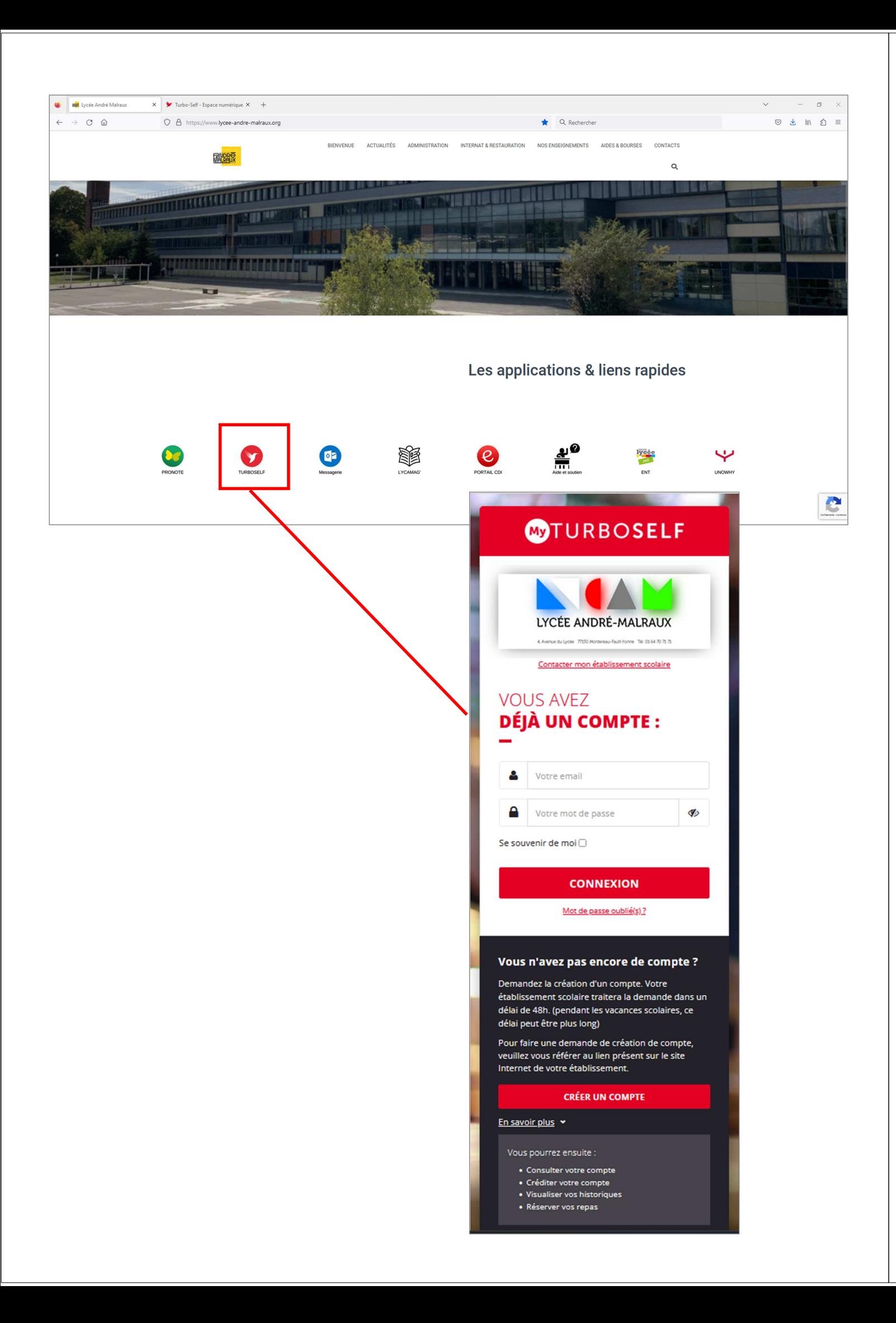

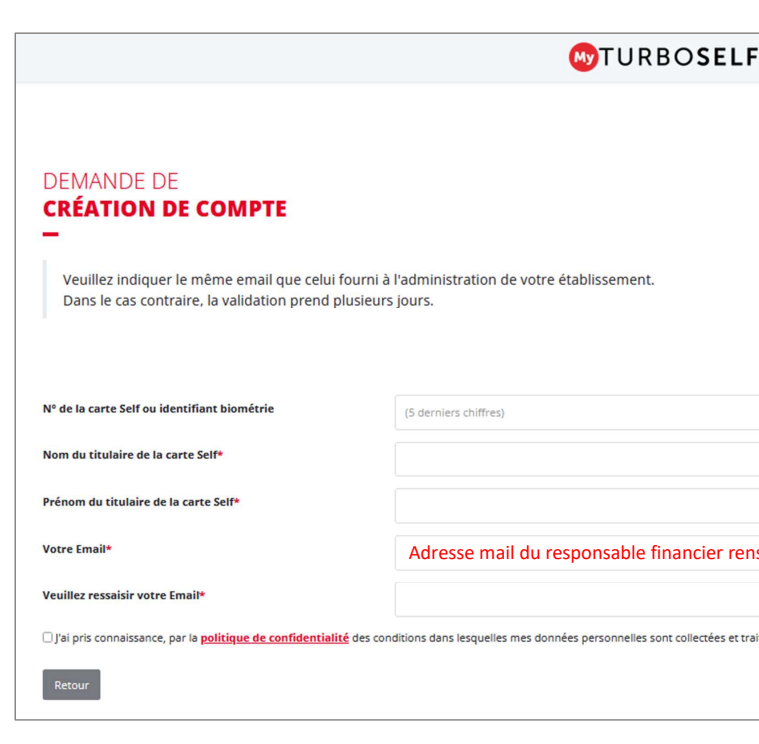

Après avoir envoyé votre demande de création de compte, l'intendance la reçoit et la valide. Une fois validée, vous recevrez un e-mail contenant les codes d'accès à l'application Turboself.

Cette application vous permettra de réserver vos repas et de les payer.

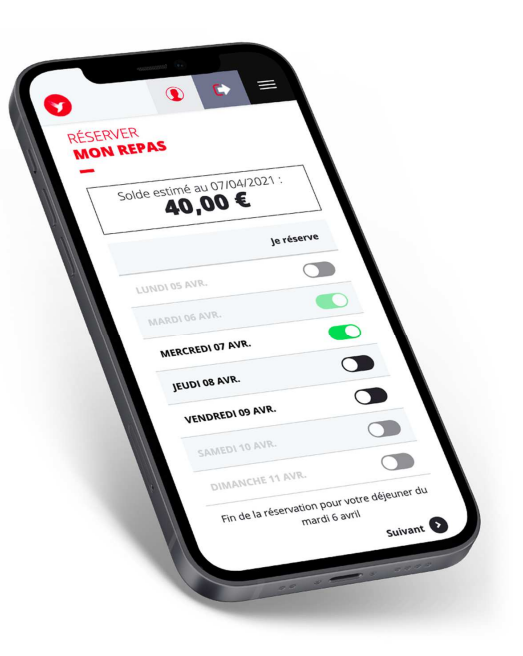

es is de l'inscription

itées

**ENVOYER**